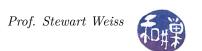

## Assignment 12: Bug Triage and Fixing

## 1 Overview

The next set of readings is to increase your understanding of how to choose bugs to work on and how to actually fix them. The act of categorizing bugs based on their state is called *triaging*. The readings are chosen to help you to learn how to triage bugs.

## 2 Readings

There are the articles that will prove useful:

- 1. How to Fix a Bug by Richard Schneeman. This is a short article with lots of good advice about how to fix bugs in open source software.
- 2. Bug Triage, Chapter 6.7 of Practical\_Open\_Source\_Software\_Exploration, which is linked to from the course webpage. This is a short article about bug triage.
- 3. Bugzilla Triage Guide, maintained by Baishampayan Ghose, Christian Kirbach, and Joseph Huang. This has lots of sound advice on how to triage bugs in the GNOME/Bugzilla issue tracker.
- 4. Ubuntu Bug Triage Advice. This is an excellent description of the bug triage process, with good advice.

## 3 Your Weekly Blog

Finding bugs to triage takes time. Most bugs that you will find in issue trackers are hard to triage without being familiar with the project. One site on which you might have success is <a href="https://bugs.launchpad.net/bugs/">https://bugs.launchpad.net/bugs/</a>. Visit that site, click on the Search Bug Reports button, with "All projects" selected, and then sort the list by Status, with New on top. From the list of bugs, try to find some that you can triage. If the label to the left of the status is Undecided, that is a good bug to look at. Search for bugs for which you might be able to convert them to a question, or tat you might be able to replicate.

Try to triage a bug according to the rules in Reading 2 above. Your goal is to make a bug report as useful as possible. Describe in your post what you found and what you did. You should post to 2018-11-12-week11.md.